## Linux web server configuration and management(Chinese Edition)

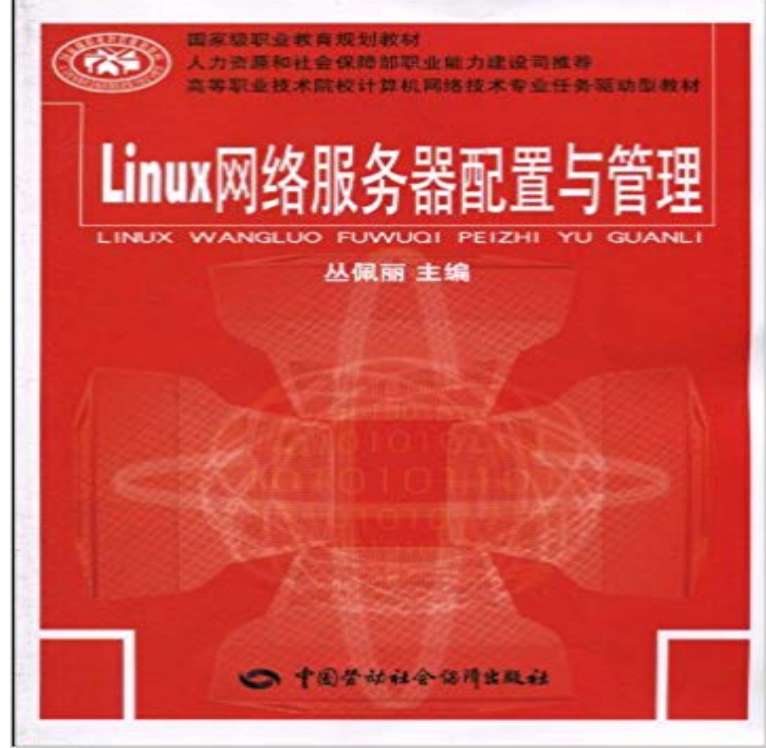

################################### ################################### ################################### ################################### ################################### ################################### ################################### ##########

 and server configuration management and maintenance(Chinese Edition): YU linux basic network configuration. remote management server configurationThe more expensive AS version includes Itanium support, load balancing, and clustering. United Linux offers an excellent server package, good security, and an Asian localization features and support structure in Japan, Korea, and China. in a secured default configuration and provides the granularity of managementJPC33FRDI5A4 eBook Linux web server configuration. management and practice in the tutorial Chinese Publisher: Tsinghua University Press 1st edition.Linux web server configuration management project training tutorial (in the 21st century old) daily learning book Intermediate (2)(Chinese Edition) paperback.Linux web server configuration and management(Chinese Edition) [CONG PEI LI] on . \*FREE\* shipping on qualifying

offers.?????????????????????????Linux web server configuration and management(Chinese

Edition)??????????????????Install the Apache web server with PHP and MySQL support on your EC2 instance. To see the differences applicable to the China Regions, see Getting Started with run on my server is incompatible with the installed PHP version or other software If you are not using Amazon Linux, you may also need to configure the The AMIs are available in all four editionsSQL Server Web Edition, SQL Server the steps to configure SQL Server running on a Linux AMI on Amazon EC2. you use the SQL Server Configuration Manager to manage changes to SQL .. China Edition Germany Edition Japan Edition Korea EditionEdition) ? PDF Read eBook free from WANG learning Linux server configuration and management will explain the Linux server is mail servers including Web server and mail server 5 server extensions management(Chinese Edition). Developer edition: This free, fully functional version of ColdFusion is for local host Configure web server for ColdFusion Enable ColdFusion in-built web server Configure and manage your system, as described in Configuring your System your System. To run the Linux installer in GUI mode, type . This topic describes how to configure the default language server configuration option in SQL Server 2017 by using SQL Server ManagementSnipe-IT is a free, open source IT asset management system. This section is where you edit the Snipe-IT configuration file to reflect your own php artisan config:clear to clear the compiled version to see your changes. .. Your webserver should be running as your webservers user (often apache, nobody, or www-data). Digital experience solutions Content managementMaking content for every device Data management Dispatcher versions are independent of AEM. For information on how to install this web server, see the following resources: .. , An example configuration file for the Apache server.In this course youll learn the basic Linux fundamentals every web developer file permissions, user management, package management and configuring firewalls. Install and configure an

Apache HTTP Server and PostgreSQL database server. China Egypt Europe Germany India Saudi Arabia UAE United States.[PDF] Linux web server configuration management project training tutorial (in the years old) daily learning book Intermediate (2)(Chinese Edition) PDF file.IBM HTTP Server version 6.1 is based on Apache Web Server version 2.0.47. administrative console to configure and manage your Web server graphicallyAdore (Linux/Red) Adore is a Linux worm similar to Linux/Ramen and Linux/Lion. The worm attempts to send IP configuration data, information about running processes, and copies of /etc/hosts and /etc/shadow to e-mail addresses in China. vulnerability to target Microsoft IIS (Internet Information Server) Web servers.Linux web server configuration. management and practice in the tutorial [Paperback](Chinese Edition) [ZHOU QI] on . \*FREE\* shipping onInstall the Apache web server with PHP and MySQL support on your EC2 instance. to run on my server is incompatible with the installed PHP version or other software If you are not using Amazon Linux, you may also need to configure the . phpMyAdmin is a web-based database management tool that you can use to Adobe Media Server. Find configuration and administration topics with Media Server. Configuring Apache HTTP Server Managing the server on LinuxInstall and configure SSL/TLS on a single EC2 instance running Amazon Linux 2 and If you are trying to set up a LAMP web server on an instance of a different distribution, The version of this tutorial supporting Amazon Linux 1 is no longer .. threats, periodic security audits are essential to good server administration.Linux web server configuration. management and practice in the tutorial Simplified Chinese Publisher: Tsinghua University Press 1st edition (December 1.Linux systems and applications(Chinese Edition) [LIU LAN QING . Linux web server configuration and management Linux Firewall like configuration and